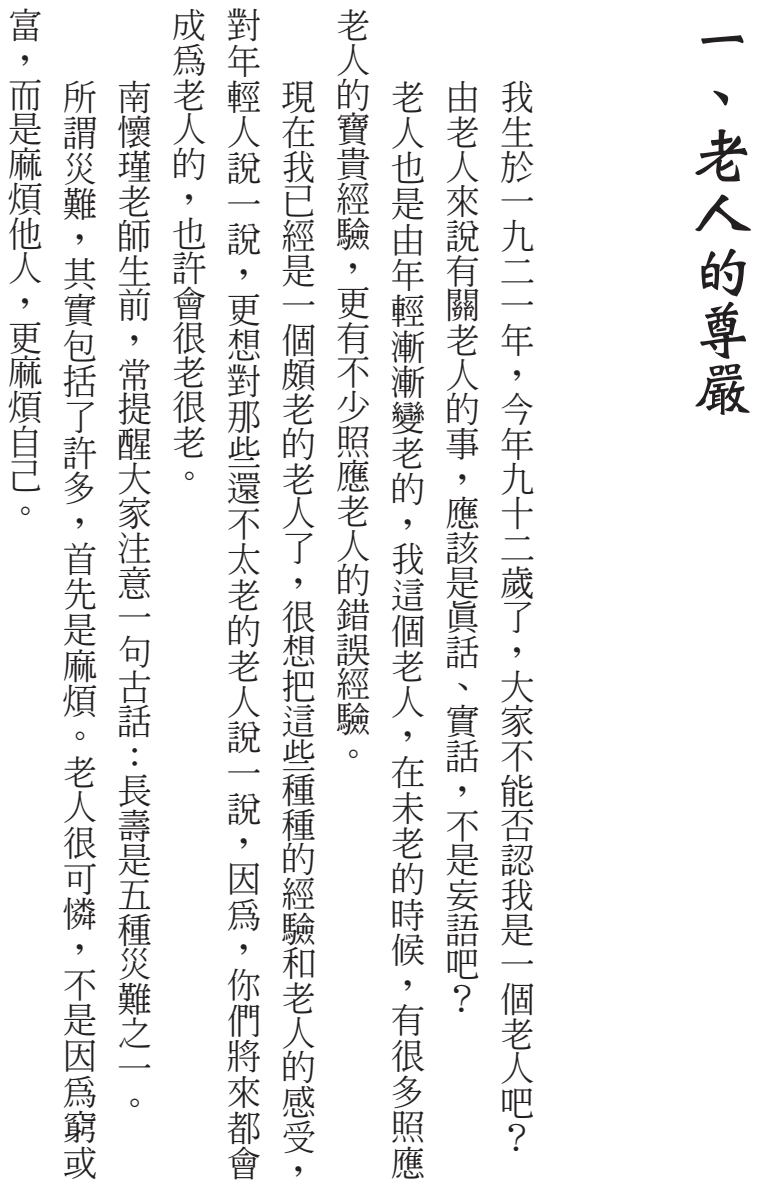

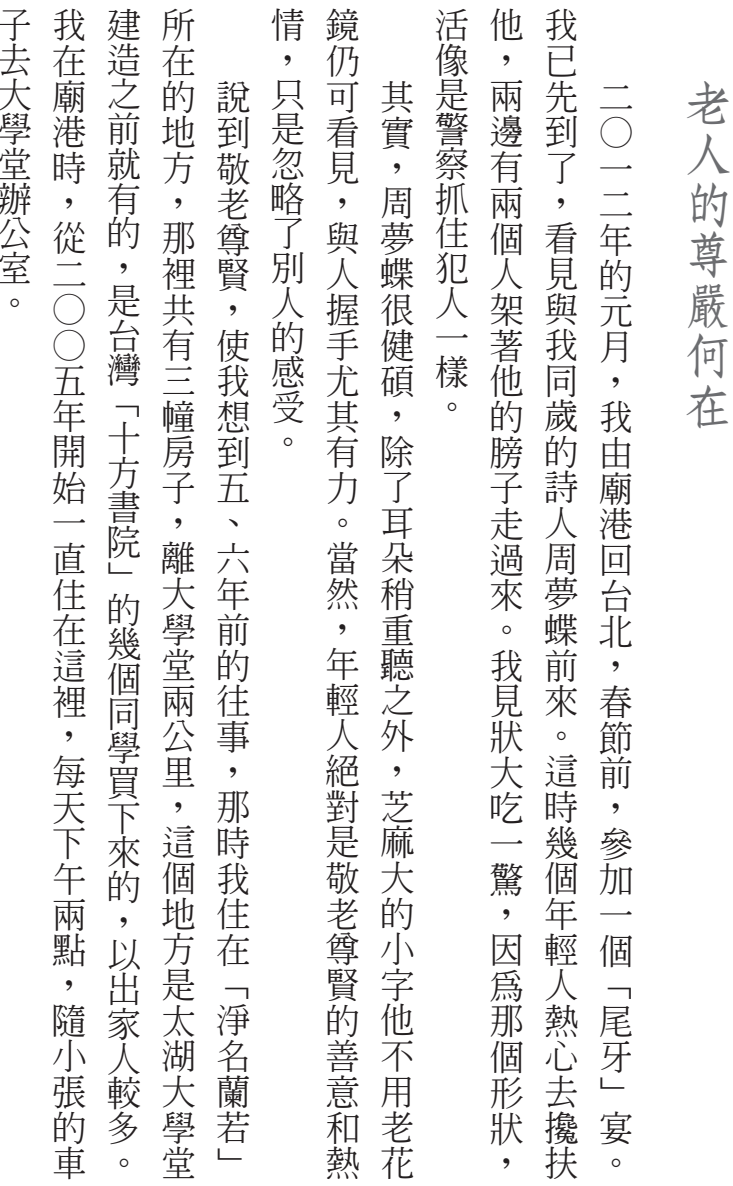

。子去大學堂辦公室

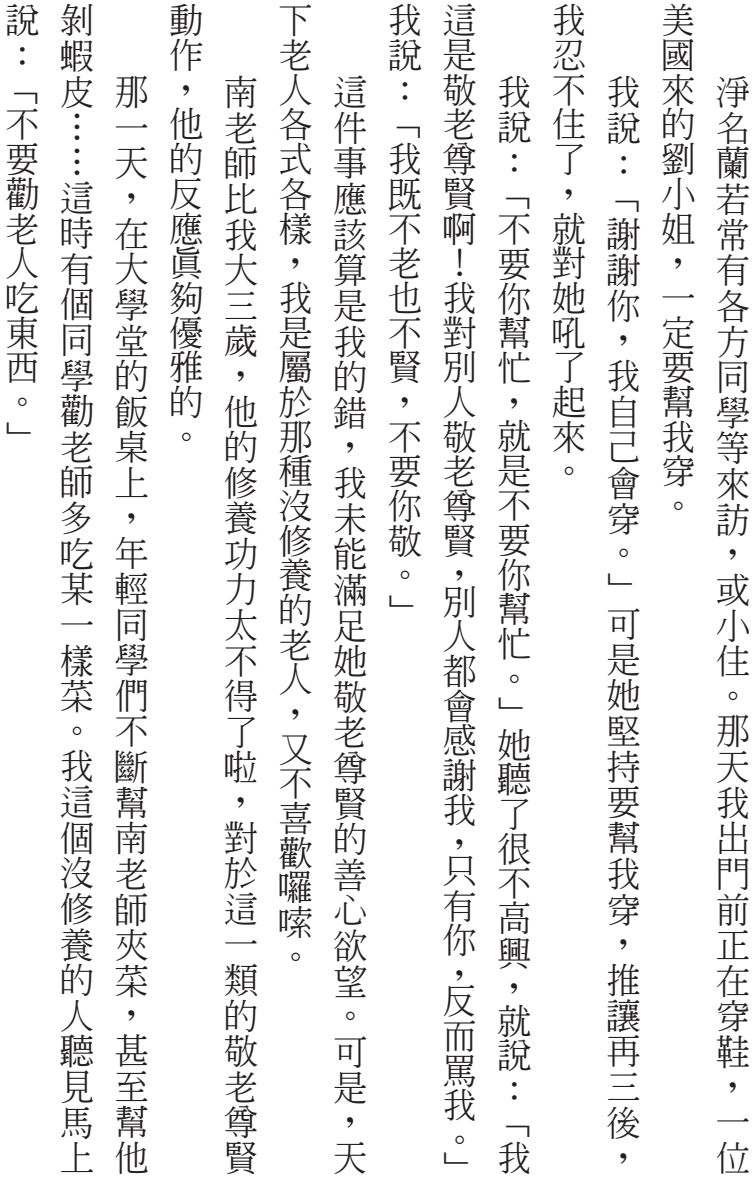

行行

老師題字淨名蘭若.

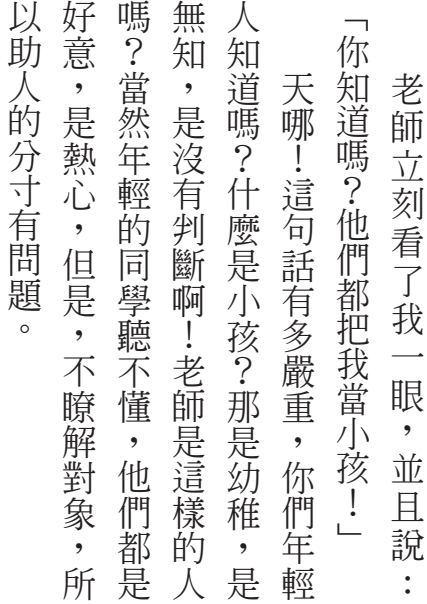

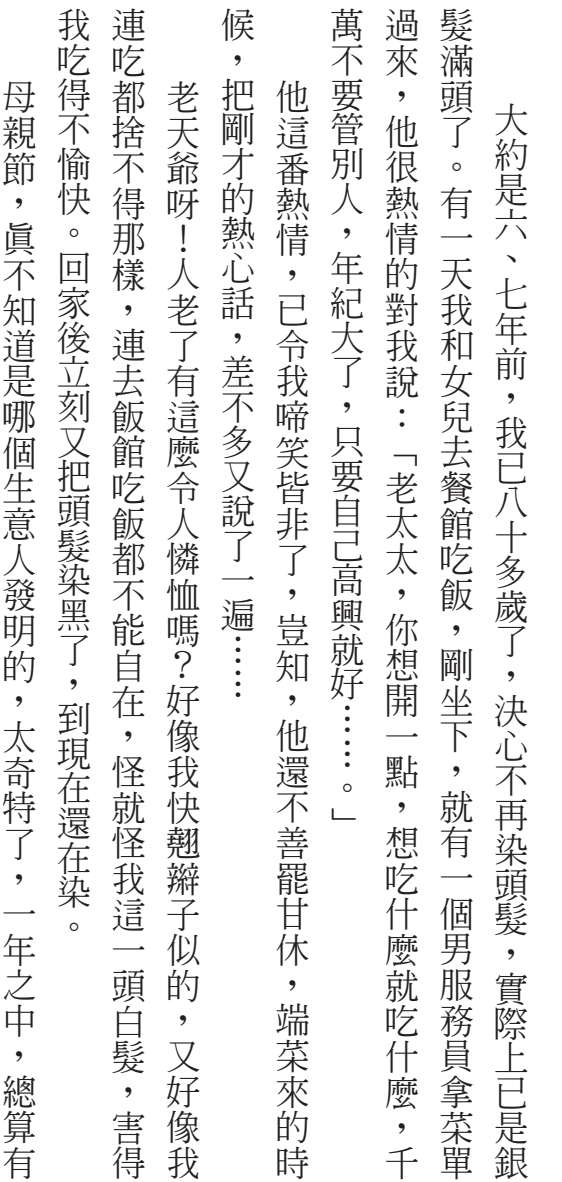

二、老人的母親節

# 東拉西扯

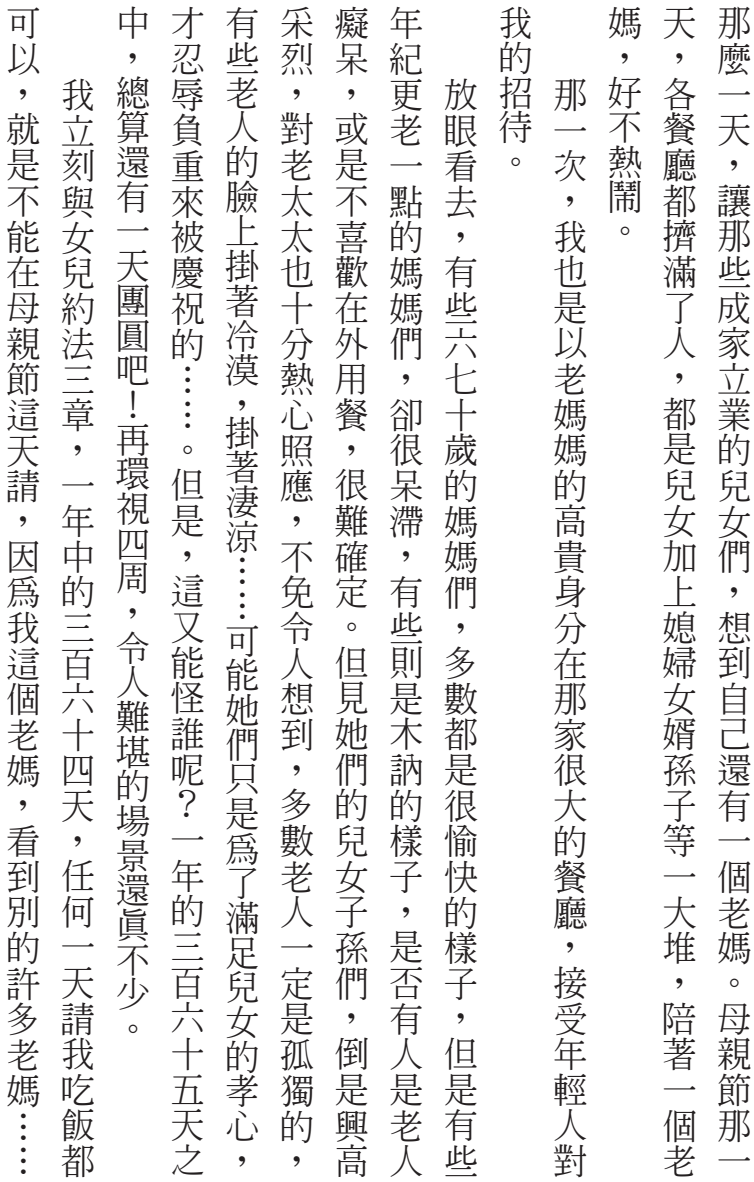

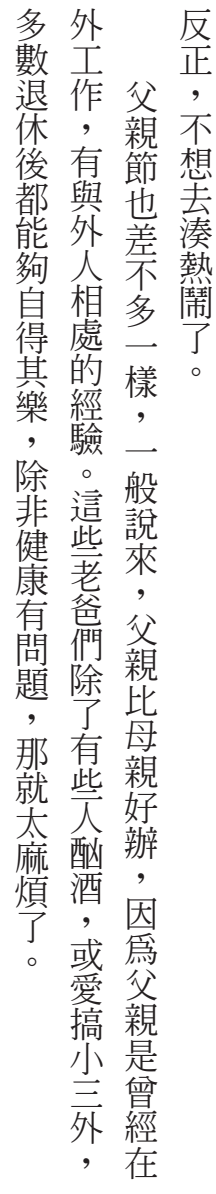

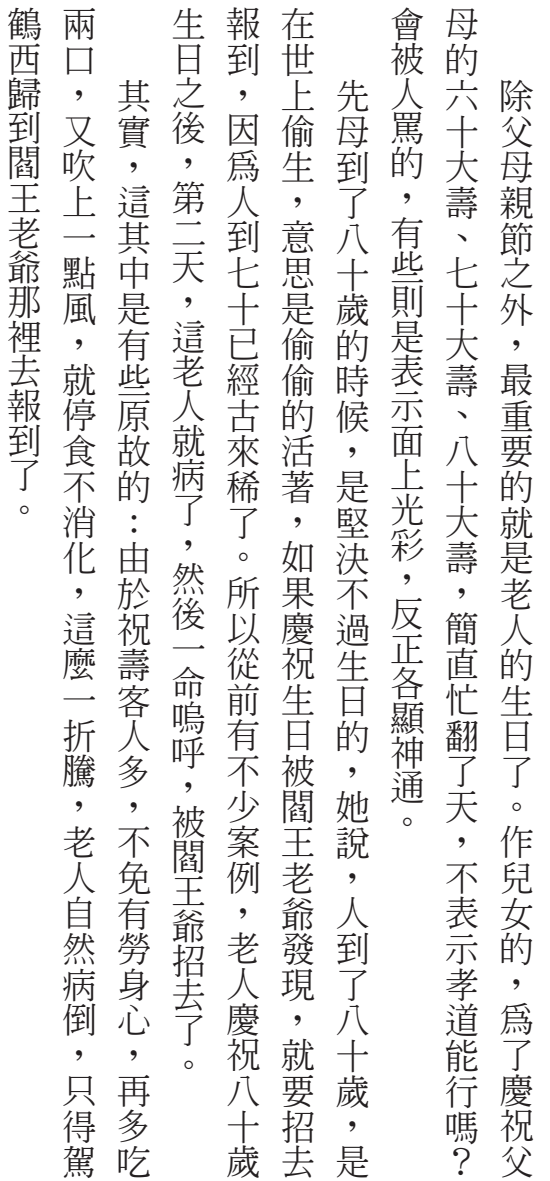

# 三、生日快樂

#### 19 三、生日快樂

。

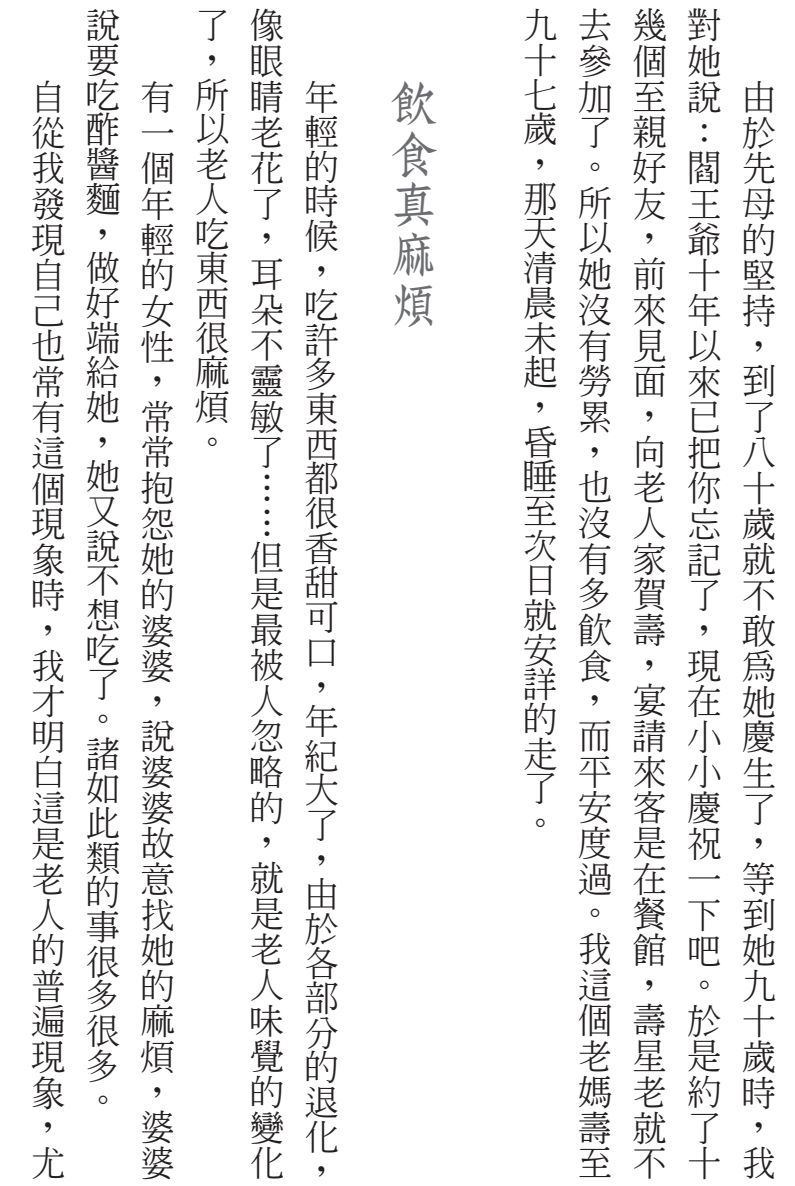

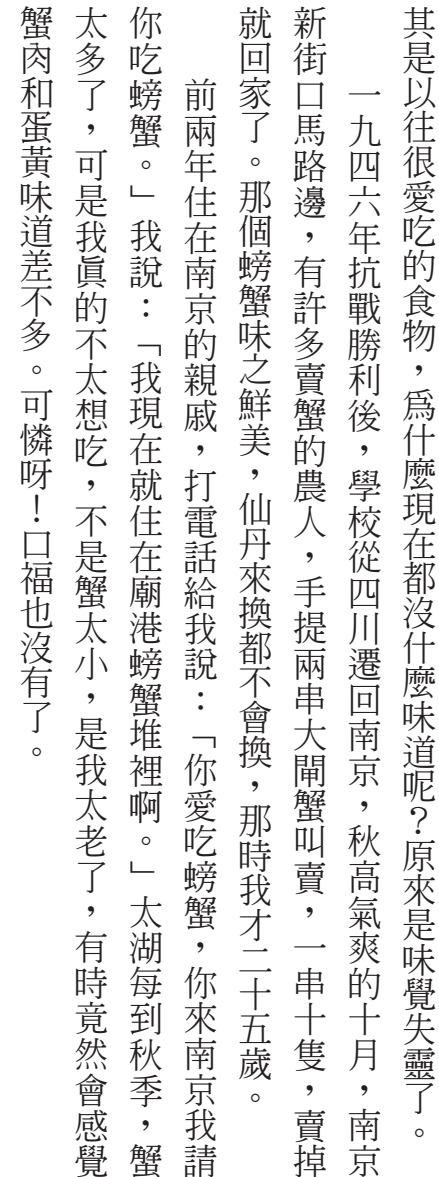

。「 可怜 男 一 可怜 男 一 可怜 男 一 可怜 男 一 可怜 男 一 可怜 男 一 可怜 男 一 可怜 男 一 可怜 男 一 可怜 男 一 可怜 男 一 可怜 男 一 可怜 男 一 可怜 男 一 可怜 男 一 可怜 男 一 可怜 男 一 可怜 男 一 可怜 男 一 可怜 男 一 可怜 男 一 可怜 男 一 可怜 男 一 可怜 男 一 可怜 男 一 可怜 男 一 可怜 男 一 可怜 男 一 可怜 男 一 可怜 男 一 可怜 男 一 可怜

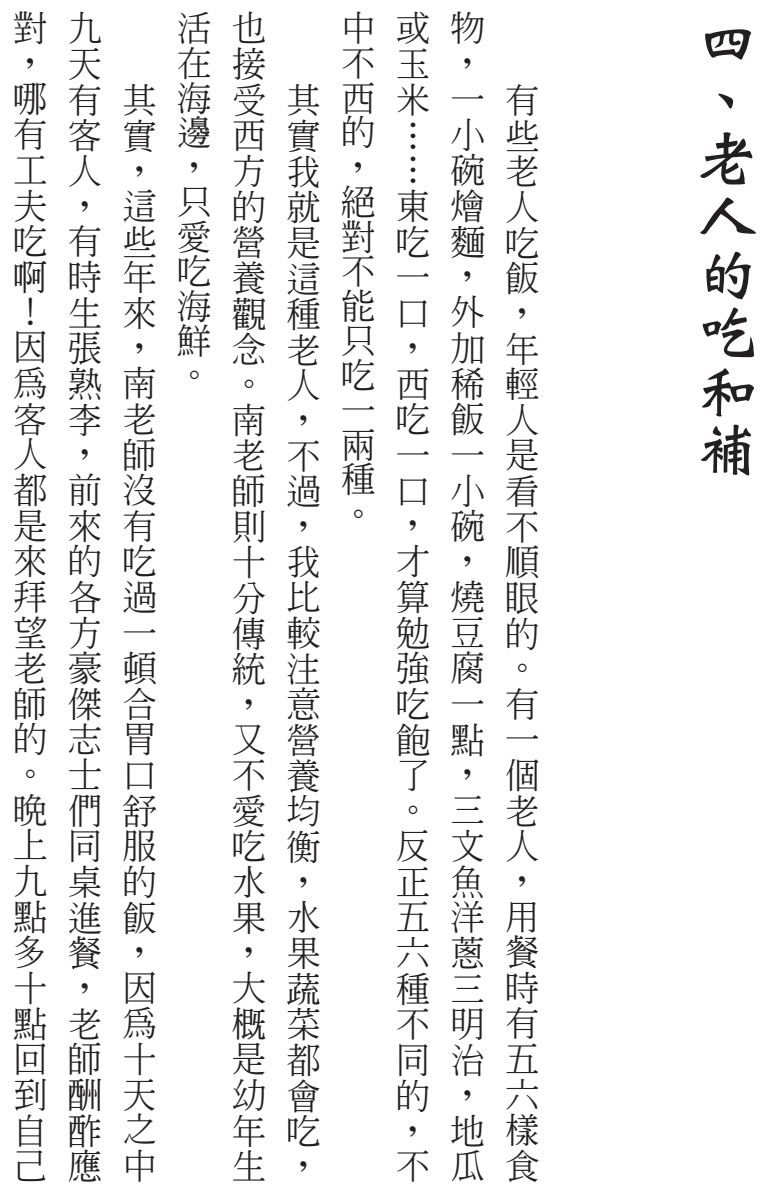

四

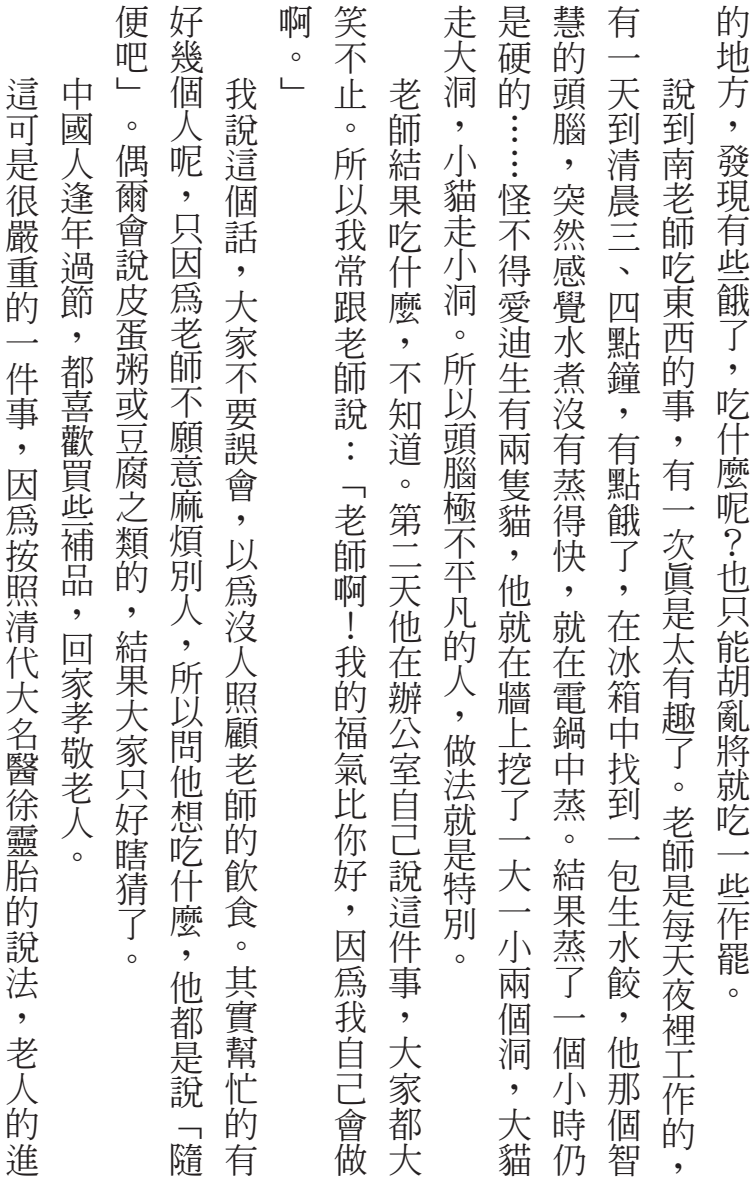

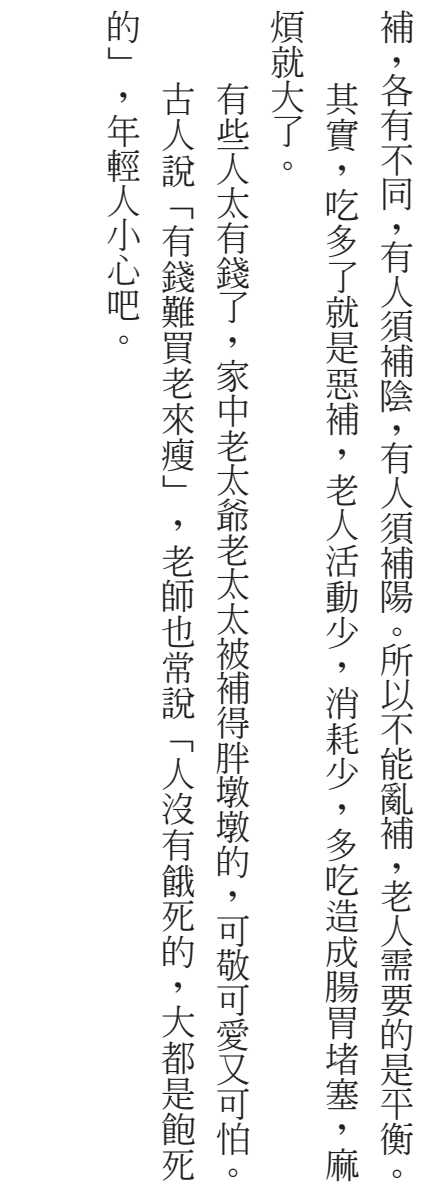

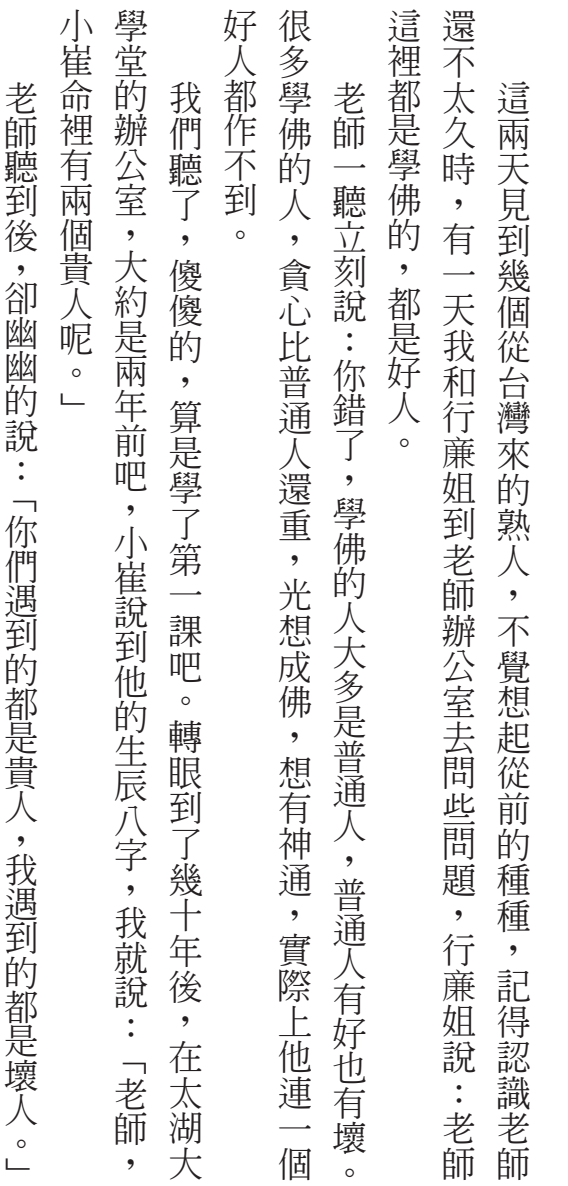

五  $\frac{1}{\sqrt{2}}$ 好人和壞人

#### 25 五、好人和壞人

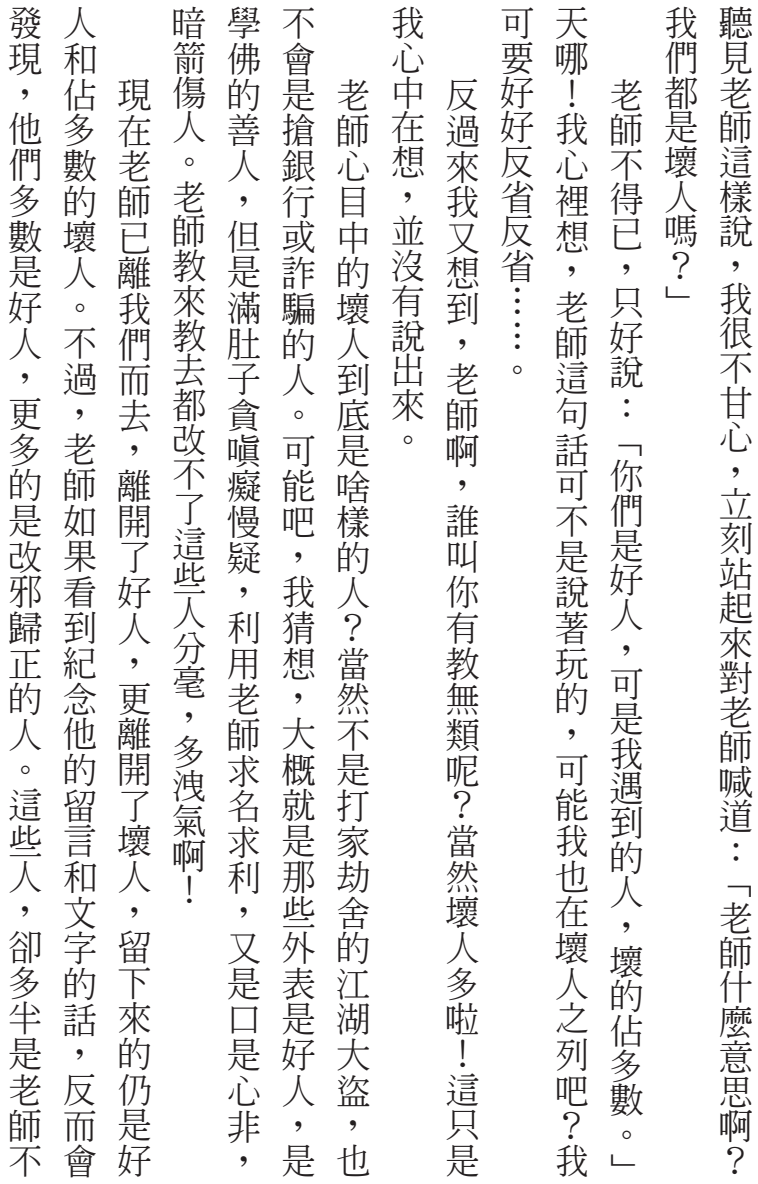

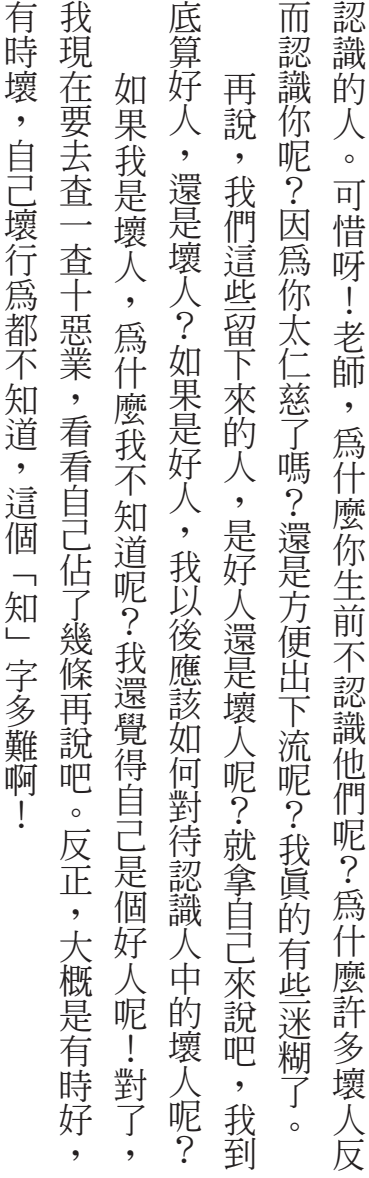